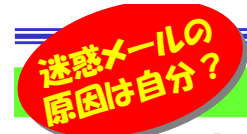

# 迷惑メールは罠にハマった自分が悪い ! ? そのサインのタイトル例

 「アドレスを変更しました」 や 「先日はありがとうございました」 といったタイトルのメール、アドレスの登録がなく送信者が誰か分 からなくても、大事なメールかもと思いとりあえず開いてしまう。そんな経験ありませんか?ちょっと待った!それが大量の迷惑メールが届くようになる罠 の入り口かもしれません。今回はどんどん巧妙になっていく迷惑メールの罠とその対策について取り上げてみたいと思います。

### 送信者不明なメールの扱い

 アドレスの登録や署名がなく、送信者が不明なメールに「誰ですか?」と返信したことはありませんか? それが迷惑メールなら、自ら「今後も迷惑メール送ってね~」とアドレスを教えていることになります。 迷惑メールの送信者は、適当に送りつけたメールアドレスが実在するかどうかを探っています。そんな メールへの返信は、相手に自分のアドレスを教えていることになり、その結果アドレスが様々なところに転売され、大量の迷惑メールが届くことになるのです。

身に覚えのないメールの文中にあるリンク先をクリックする行為も同様です。迷惑メールの送信者は、 メール文中のリンクに任意のID(番号)を付け、適当に大量のメールを送信し、同時にどのIDにどのアドレス が引きあたるかを管理しています。リンクをクリックすると、 送信者はリンクにつけたIDからアドレスが把握できるのです。画像は、迷惑メール相談センターより引用 http://www.dekyo.or.jp/soudan/

## 迷惑メールを防ぐための注意点

どんどん手口が巧妙になる迷惑メール、まずは以下のような簡単な自己防衛を実践しましょう。【受信時】

- ・アドレスやタイトルで明らかに怪しいメールは開かない
- ・安易に送信者不明なメールへの**返信はしない**、文中のURLはクリックしない
- →ネットでタイトルやメール文を検索すると、事例が出てくることがあるので参考にしましょう

#### 【送信時】

- 反対に送信時は、自分のメールが迷惑メール扱いされないように、以下の点に注意が必要です。・必ず署名を付け、身元を明らかにする。
- ・分かりにくいタイトルや紛らわしい文章は避ける。

・URL付のメールは極力送らない。

→相手が「URLを含むメールの拒否」設定をしてる場合、メールが届かない可能性があります。

# 届いてしまった迷惑メール対策

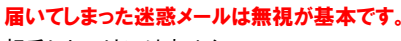

相手にしてはいけません。

 ただ、無視するだけでは迷惑メールの配信は止まりませんので、**受信拒否の設定**をしたり、 キーワードで**フォルダを分ける**、などの対策を しましょう。最終手段はアドレスの変更ですが 何かと煩わしく大変です。ちょっとした知識で未然の対策を。

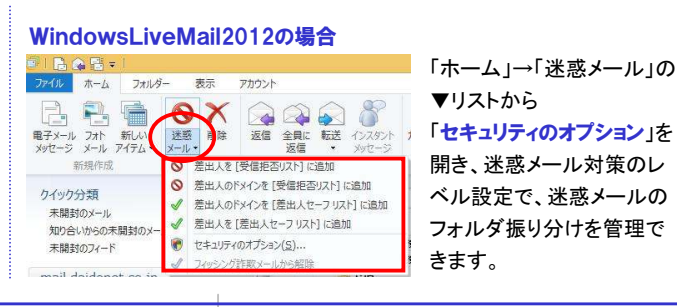

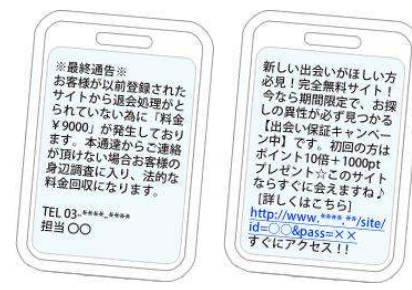

怪しいメールは開かない! リンクをクリックしない!

です。

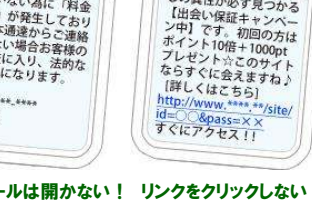

URLの後の「XX=○○」など で、あなたがサイトにアクセスしたことが分かる仕組み

> 親切心であなたが返 信したことにより、適 当に送信したアドレス が、実在している事が相手に分かります。 あなたのアドレス宛に どんどん迷惑メールが届くようになります。

フォッシオ - セキュリティ セキュリティセンター<br>オプシル - 歴史スセーフリスト - 受信を出した インターナシオカ ー<br>「コンスのメールである可能性のあるメッセージを集中のフォルダーに関り分けることができます。

○高:(H) はとんどの法語メールが処理されますが、追加のメール<br>Navidit、ま解釈に「休暇メール」フォルターを確認してOFM

□速感メールを 日本ポメール】フォルターに接触しないで用意する

-<br>rosoft 高はび提携会社に送信メールを報告する (独長)()

 $-6K$   $+995k$ 

○セーフリストのみ(S):[種出人を

疑いながらも思わず見てしまう、最近はそんな迷惑メールが増えています。そんなタイトル例をいくつか紹介しますので、参考にしてください。

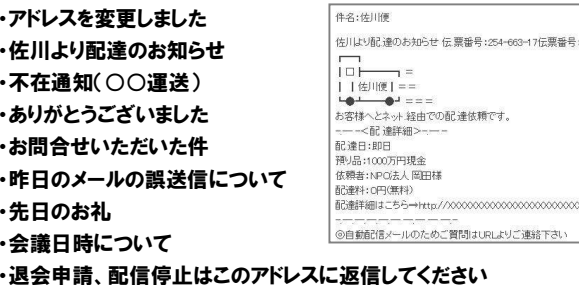

迷惑メールもどんどん巧妙になっています。何度も書きますが、とにかく疑わしいメールは開かない、返信しない、リンクをクリックしない。無視することが一番です。

# クイズに答えて賞品をゲット!

 今回の賞品はワットモニターです。正解者の中から抽選で、1名の方にプレゼント致します。 SANWA SUPPLY 700-TAP017

コンセントに繋ぐだけで、消費電力や電気代を計測!! 電力見える化で、節電意識がアップ!CO2排出量も確認でき、地球温暖化防止の意識もアップ!

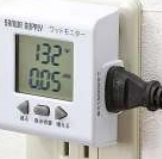

## <クイズ>

- ① 次の3つの中で、メールソフトではないのは?<br>- a Windows Live Mail b Power Point c Outl a. Windows Live Mail b. Power Point c. Outlook Express
- ③ 何らかの方法で入手したメールアドレスに対して無差別に、<br>——方的に堂利日的で配信する迷惑メールをなんという? 一方的に営利目的で配信する迷惑メールをなんという?a. スパムメール b. ツナメール c. ハムメール
- ② 同じメールを複数の人に送信したいときに使う機能は?<br>- a aa b bb c cc a. aa b. bb c. cc

パソコンからの回答はこちら▼

http://www.daidojp.com/info\_quiz/

携帯からの回答はQRコードをご利用ください。▶ ■

開発室から

, ⌒ 、 私も毎日数百通の迷惑メールを受信しますが、プロバイダー の対策サービスで、件名に[SPAM]の文字が追加されます。 ウイルス対策ソフトやメールソフトによっては同じように迷惑メールを振り分けてくれる機能がある場合があります。

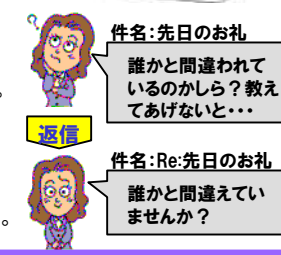

ならすぐに会えますね **I群しくはこちら]** http://www.\*\*\*\*.\*\*/site/  $&$  pass= $\times$   $\times$ すぐにアクセス!!